# **BAB 3 METODE PENELITIAN**

Penelitian ini menggunakan *footprinting* dalam penilaian kerentanan yang ada pada aplikasi *verus*. Dalam penelitian ini berfokus pada tahap *activity identification.* Pada tahap *activity identification* peneliti menggunakan *tools mailtrail* atau *stamparm* untuk memantau jaringan dalam waktu mining data dengan menggunakan *Port Miroring* dengan cara penyalinan data jaringan untuk mengekkspor trafik dari *access point* sebagai bukti jejak digital yang sudah terkoneksi ke jaringan yang ada kemudian *Raspberry pi 3b+* sebagai sensor yang sudah di install *Maltrail* untuk menangkap atau menyalin data yang berjalan satu *segmen* , dengan menyalin data secara *real time .*

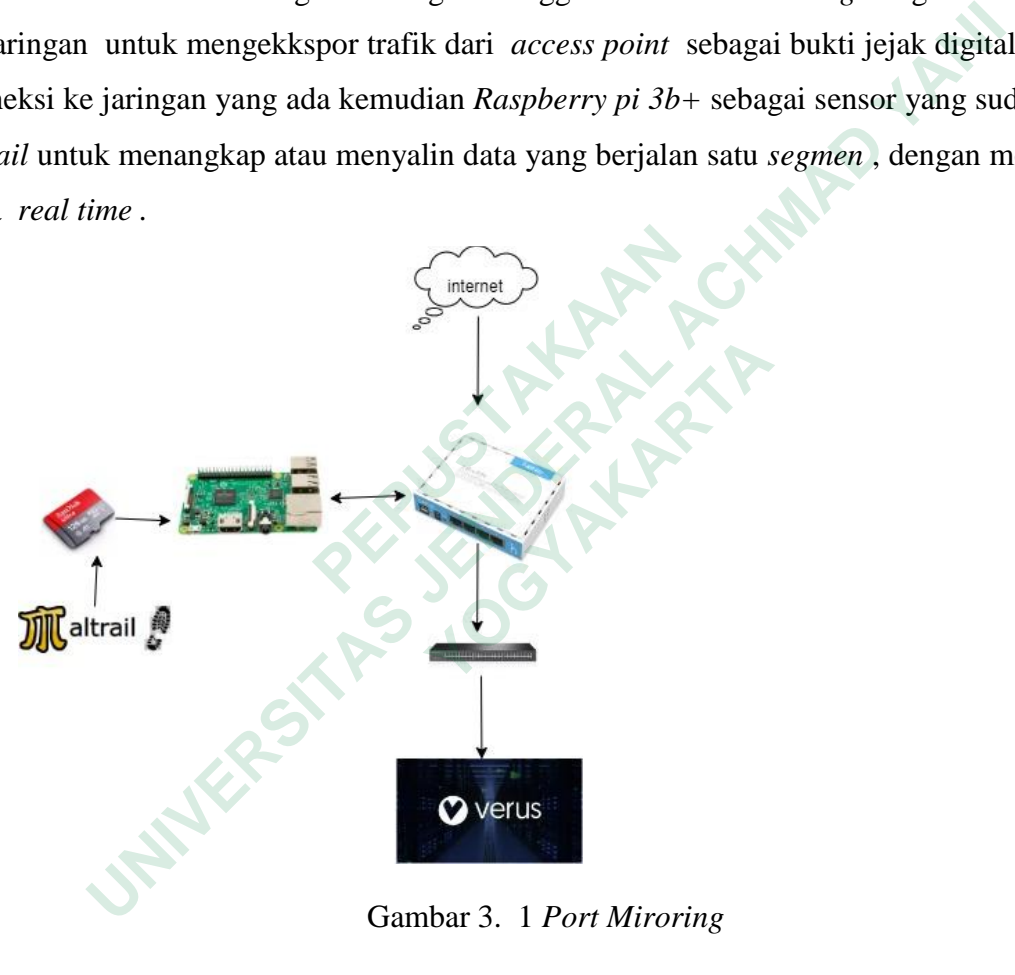

Gambar 3. 1 *Port Miroring*

#### **3.1 PERANCANGAN DAN PEMBUATAN**

Perancangan dan pembuatan alat dibagi menjadi dua tahap, yaitu tahap pertama perancangan dan pembuatan perangkat keras (*hardware*) dan tahap kedua adalah perancangan dan pembuatan perangkat lunak (*software*). Perancangan dan produksi perangkat keras mencakup diagram blok sirkuit dan serangkaian desain alat, sedangkan perancangan dan produksi perangkat lunak mencakup diagram aliran utama sistem.

Penelitian ini akan mengikuti serangkaian langkah yang terencana dan terarah guna menyelidiki dan menguraikan kejadian yang berkaitan dengan deteksi *anomaly traffic* dalam kegiatan *crytomining* menggunakan *maltrail* sesuai dengan gambar 3.2. Berikut alur yang dilakukan: diagram blok sirkuit dan serangkaian desain alat, sedangkan peran<br>rangkat lunak mencakup diagram aliran utama sistem.<br>In ini akan mengikuti serangkaian langkah yang terencana dan te<br>dan menguraikan kejadian yang berkaitan

- A. penelitian yang akan dilakukan penulis dalam melakukan observasi jaringan yang tersedia untuk memantau dan analisi jaringan dalam penambangan data yang akan dilakukan.
- B. Perancangan alat untuk persiapan penambangan dan pengamatan anomali jaringan supaya memudahkan dalam pengamatan penambangan dalam penggunaan jaringan
- C. Pembuatan alat yang di rancang untuk melakukan analisa jaringan dalam waktu mining data dan pengamtan pengguaan jaringan yang di lakukan dalam penelitian
- D. Pengujian alat dilakukan untuk menentukan kelayakan dalam penggunaan alat apakah berhasil melakukan apa yang ingin dituju atau belum jika belum sesuai kriteria makan akan di lakukan revisi atau pembenahan alat yang di gunakkan supaya mengarah pada hasil yang di inginkan penulis **Endam menguratkan kejadian yang berkaitan den**<br> **Prytomining menggunakan** *maltrail* **sesuai deng<br>
ian yang akan dilakukan penulis dalam melakuk<br>
memantau dan analisi jaringan dalam penambangan<br>
angan alat untuk persiapan p** g akan dilakukan penulis dalam melakukan ob<br>au dan analisi jaringan dalam penambangan data<br>lat untuk persiapan penambangan dan pengan<br>dalam pengamatan penambangan dalam penggu<br>t yang di rancang untuk melakukan analisa jari
- E. Pengamatan yang di lakukan apakah hasilnya sesuai dengan apa yang di inginkan penulis atau belum dalam melakukan penelitian tentang anomali jaringan dalam waktu mining data
- F. Hasil yang telah muncul akan menjadikan patokan upaya penelulis dalam melakukan penelitian tersebut

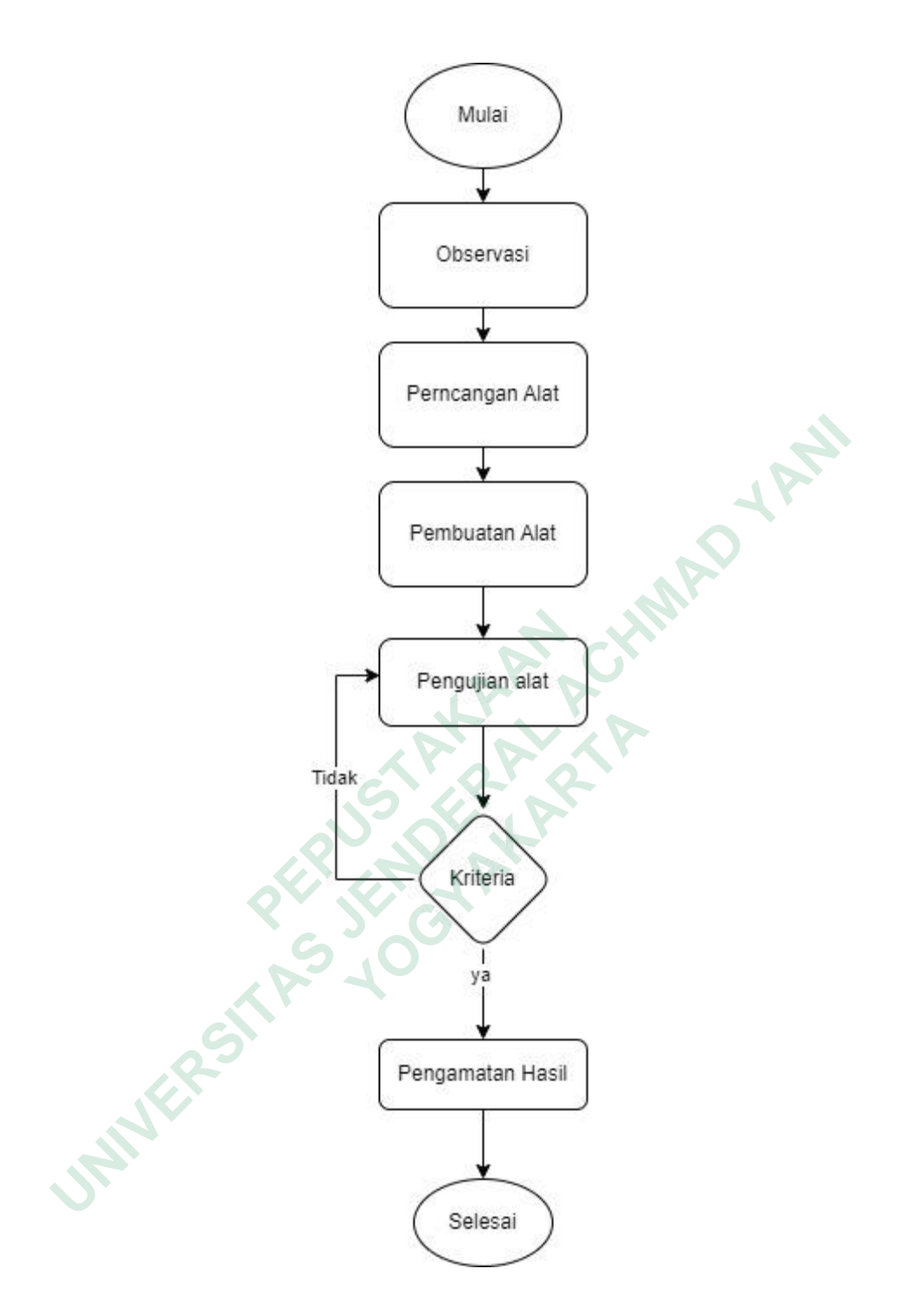

Gambar 3. 2 *flowchart metode.*

## **3.2 BAHAN DAN ALAT PENELITIAN**

## **1. Alat Penelitian**

Alat yang digunakan dalam penelitian ini adalah perangkat dan aplikasi dengan spesifikasi yang cukup untuk dapat menjalankan sistem operasi dan perangkat lunak yang digunakan untuk pemeriksaan sidik jari dan konektivitas internet. Sistem operasi dan aplikasi yang digunakan dalam pengujian adalah sebagai berikut:

Sistem operasi : *windows* 11 dan *open source*

#### 1. Windows 11

versi utama dari sistem operasi *Windows NT* yang dikembangkan oleh Microsoft. Sistem operasi ini merupakan penerus *Windows 10*. *Windows 11* diumumkan pada acara *Microsoft* pada 24 Juni 2021 pukul 11.00 *ET* (3 *p.m. UTC*) dan secara resmi dirilis pada 5 Oktober 2021. *Windows 11* adalah sistem operasi sistem dibuat ulang dari *Windows 10X* untuk model yang dapat dilipat, tetapi dibatalkan dengan alasan tidak akan sepopuler Win*dows* sepuluh.

# *2 Web maltrail*

*Maltrail* adalah alat sumber terbuka yang dirancang untuk mendeteksi dan memantau lalu lintas jaringan yang mencurigakan. Alat ini khusus dikembangkan untuk tujuan mendeteksi anomali dalam lalu lintas jaringan, dengan fokus pada mengidentifikasi aktivitas anomali atau tidak biasa yang mungkin terkait dengan serangan jaringan atau aktivitas berbahaya lainnya. (Hudzaifah et al., 2018). *F* adalah sistem operast sistem dibuat diang dan the state term of the state and the state and the state and the state and the state and the state and the state and the state and the state and the state and the state and utama dari sistem operasi Windows NT yang dikembangkan oleh Micro<br>erupakan penerus Windows 10. Windows 11 diumumkan pada acara Mi<br>1 pukul 11.00 ET (3 p.m. UTC) dan secara resmi dirilis pada 5 Ok<br>adalah sistem operasi siste alah alat sumber terbuka yang dirancang untuk in<br>
19 mencurigakan. Alat ini khusus dikembang<br>
11 lintas jaringan, dengan fokus pada mengiden<br>
11 mungkin terkait dengan serangan jaringan atau<br>
11 mungkin terkait dengan sera

# *3 Winbox* untuk menyeting *router mikrotic*

*Winbox* adalah sebuah aplikasi berbasis *windows* yang biasa digunakan untuk konfigurasi mikrotik. Walaupun berbasis *windows*, bias juga untuk operasi berbasis *linux* atau *macOS*, penggunaan *winbok* tetap bisa digunakan dengan dengan aplikasi converter seperti *Wine* dan lain nya. Mengkonfigurasi *Winbox* sangat mudah untuk settingan dasar pada jaringankarna sangat mebantu dalam dunia jaringan, dengn akonfirgrasi yang baik dan benar maka jaringan bisa digunakan sebagia kebutuhan sehari-hari(Danuasmo et al., 2023).

## *4 Raspberry pi 3b+* berguna untuk menjadi sensor

*Raspberry Pi 3* model *B+* adalah komputer papan tunggal yang digunakan untuk menjalankan program aplikasi *Maltrail*. *Operating System* (OS) yang digunakan adalah *Ubuntu* 20.4. *Raspberry Pi* adalah komputer kecil seukuran kartu kredit yang menjalankan *Linux* pada prosesor *ARM*. *Raspberry Pi 3* Model *B+* terdiri dari empat port *USB*, *Ethernet port*, *output HDMI*, *output audio, Bluetooth 4.2, Bluetooth Low Energy (BLE), WiFi dual-band,* dan pin dengan spasi 0,1′′ yang memungkinkan akses ke input dan output tujuan umum (*GPIO*). Operasi kartu *microSD* yang berisi sistem diperlukan untuk *Raspberry Pi* (tidak disertakan). *Raspberry Pi* sangat disukai, dan banyak proyek digital menggunakan alat tersebut(Suharyanto & Gopama, 2019).

## *5 Mikrotik router board* untuk menjadi alat *mirroing* jaringan data

*Router* merupakan perangkat jaringan yang digunakan untuk menghubungkan jaringkan internet pada lampu cerdas, *smartphone*, leptop dan perangkat lainya yang membutuhkan *internet*. *Router* ini juga digunakan untuk membaca alamat *IP.* Tipe *router* yang digunakan pada penelitian ini adalah *Beril* (GL-MT1300) *Slate* versi lanjutan, yang menyediakan fitur keamanan terbaik dan kecepatan *Wi-Fi* hingga 400*Mbps* (2.4*GHz*) + 867*Mbps* (5GHz). *GL.iNet* 1300 memiliki3 (tiga) port Ethernet yang digunakan untuk menyediakan koneksi kabel berkecepatan tinggi untuk perangkat seperti komputer, konsol *game*, atau perangkat penyimpanan yang terhubung ke jaringan ( et al., 2020). **JRAN**ES D yang berisi sistem uperiukan untuk *Raspperry Pt* (udak disertakan)<br>ukai, dan banyak proyek digital menggunakan alat tersebut(Suharyanto<br>couter board untuk menjadi alat mirroing jaringan data<br>er merupakan perangkat jarin pu cerdas, *smartphone*, teptop dan perangka<br>
i juga digunakan untuk membaca alamat IP. Tip<br>
h Beril (GL-MT1300) Slate versi lanjutan, yan<br>
atan Wi-Fi hingga 400Mbps (2.4GHz) + 867<br>
oort Ethernet yang digunakan untuk menye

## **2. Bahan Penelitian**

Aplikasi *verus* adalah salah satu aplikasi trender yang dapat memudahkan penambangan *investor* saham dalam penjualan atau pembelian secara *online*.

*VRSC* atau *Verus Coin* adalah suatu aset kripto yang menjadi alat transaksi utama pada protokol *blockchain Verus*, *platform* ini mengkombinasikan *konsensus Proof-of-Work* dengan *Proof-of-Stake.* Mekanisme ini memungkinkan jaringan blockchain yang dapat dibangun untuk membuat produk, layanan, dan sistem *terdesentralisasi* pada protokol *Verus.*

Verus menjadi protokol yang mengutamakan privasi para penggunanya dengan menciptakan suatu bentuk jaringan berbasis *blockchain* yang memungkinkan para pengguna untuk mengirim aset secara anonim ataupun berpartisipasi pada proses *voting* dari suatu proposal. *Verus Coin* atau *verus miner 9000* memungkinkan transaksi antar jaringan dengan menciptakan protokol baru yang menawarkan *skalabilitas*, keamanan, dan *desentralisasi*. Jaringan mereka juga lebih kuat terhadap serangan 51% karena menggunakan *konsensus hybrid*. Software *verus* nan, dan sistem *terdesentratisast* pada protokol *verus*.<br>
Se menjadi protokol yang mengutamakan privasi para penggunar<br>
suatu bentuk jaringan berbasis *blockchain* yang memungkinkan par<br>
tirim aset secara anonim ataupun

Verus berfungsi untuk target melakukan pembelian dan penjualan saham secara *real time*. *VRSC* atau *Verus* Coin adalah salah satu proyek baru yang mengimplementasikan dua konsensus berbeda di dalam satu jaringan, mereka mengkombinasikan *Proof-of-Work* (*PoW*) dengan *Proofof-Stake* (*PoS*) pada satu ekosistem dengan memberikan keamanan serta privasi lebih baik kepada para penggunanya. **Perus Coin atau verus miner 9000 memungkinl**<br> **In protokol baru yang menawarkan skalabilit**<br> **ereka juga lebih kuat terhadap serangan 51% kar**<br> **erus**<br> **us berfungsi untuk target melakukan pembelian d<br>** *Verus* **Coin adalah** ga lebih kuat terhadap serangan 51% karena m<br>mgsi untuk target melakukan pembelian dan per<br>Coin adalah salah satu proyek baru yang mengir<br>atu jaringan, mereka mengkombinasikan *Proof*-<br>da satu ekosistem dengan memberikan k

### **3.3 JALAN PENELITIAN**

Alur proses metode penelitian mengacu pada langkah-langkah sistematis yang diikuti peneliti untuk merancang, mengumpulkan, menganalisis, dan menafsirkan informasi untuk menjawab pertanyaan penelitian atau mencapai tujuan penelitian. Proses ini memberikan kerangka kerja yang terorganisir dan logis untuk memandu peneliti melalui setiap langkah penelitian.

 Langkah 1 dari penelitian ini adalah perencanaan dan persiapan, yang dicapai melalui komunikasi, perencanaan dan persiapan. Sebelum melakukan penelitian, penulis melakukan observasi untuk melakukan penelitian terhadap aliran anamoli yang tersedia pada saat data mining. Kemudian melakukan observasi dan juga penelitian terkait studi literatur untuk mendukung penelitian.

 Langkah 2 Langkah selanjutnya adalah mengidentifikasi aplikasi penambang virus. Dengan mengevaluasi penggunaan internet di aplikasi *Verus*. Langkah selanjutnya menentukan metode mana yang sesuai untuk proses penilaian penggunaan. Para peneliti di sini menggunakan tes *mailtrail* yang berfokus pada mengidentifikasi aktivitas dengan memindai menggunakan maltrail pada aplikasi *verus mining.* Experience and the interactor of the probability and the periodic periodic periodic periodic periodic asi penggunaan internet di aplikasi *Verus*. Lang<br>
Experience as periodic periodic periodic periodic periodic periodic p dari penelitian ini adalah perencanaan dan persiapan, yang dica<br>perencanaan dan persiapan. Sebelum melakukan penelitian, penulis<br>tuk melakukan penelitian terhadap aliran anamoli yang tersedia pad<br>mudian melakukan observasi rah selanjutnya adalah mengidentifikasi aplika<br> *Merus.* Langkah se<br>
untuk proses penilaian penggunaan. Para pen<br>
okus pada mengidentifikasi aktivitas dengan me<br>
mining.<br>
daian ini dapat mengidentifikasi konfigurasi p<br>
ran

 Langkah 3 Pemindaian ini dapat mengidentifikasi konfigurasi perangkat, alamat *IP*, dan juga menemukan *port* yang terbuka. Pemindaian akan dilakukan secara otomatis dan hati-hati untuk target dan hanya membutuhkan waktu beberapa menit. Hasil pemindaian jaringan kemudian menunjukkan paket pengambilan data yang diperoleh di aplikasi target dan hasil pemindaian juga dapat diekspor sebagai *PDF* sebagai laporan.

 Langkah 4 melakukan analisa dengan menggunakan port mirroring yang telah di setup dengan router dan pc untuk mendapatakan salinan data actual secara langsung.

 Langkah 5 terakhir dari penelitian ini adalah menganalisis setiap anomali trafik menggunakan jaringan dalam penambangan bitcoin di aplikasi Verus, kemudian membuat rekomendasi

perbaikan setiap kali jaringan tersebut digunakan. Selain menulis laporan penelitian yang memuat semua langkah-langkah penelitian ini.

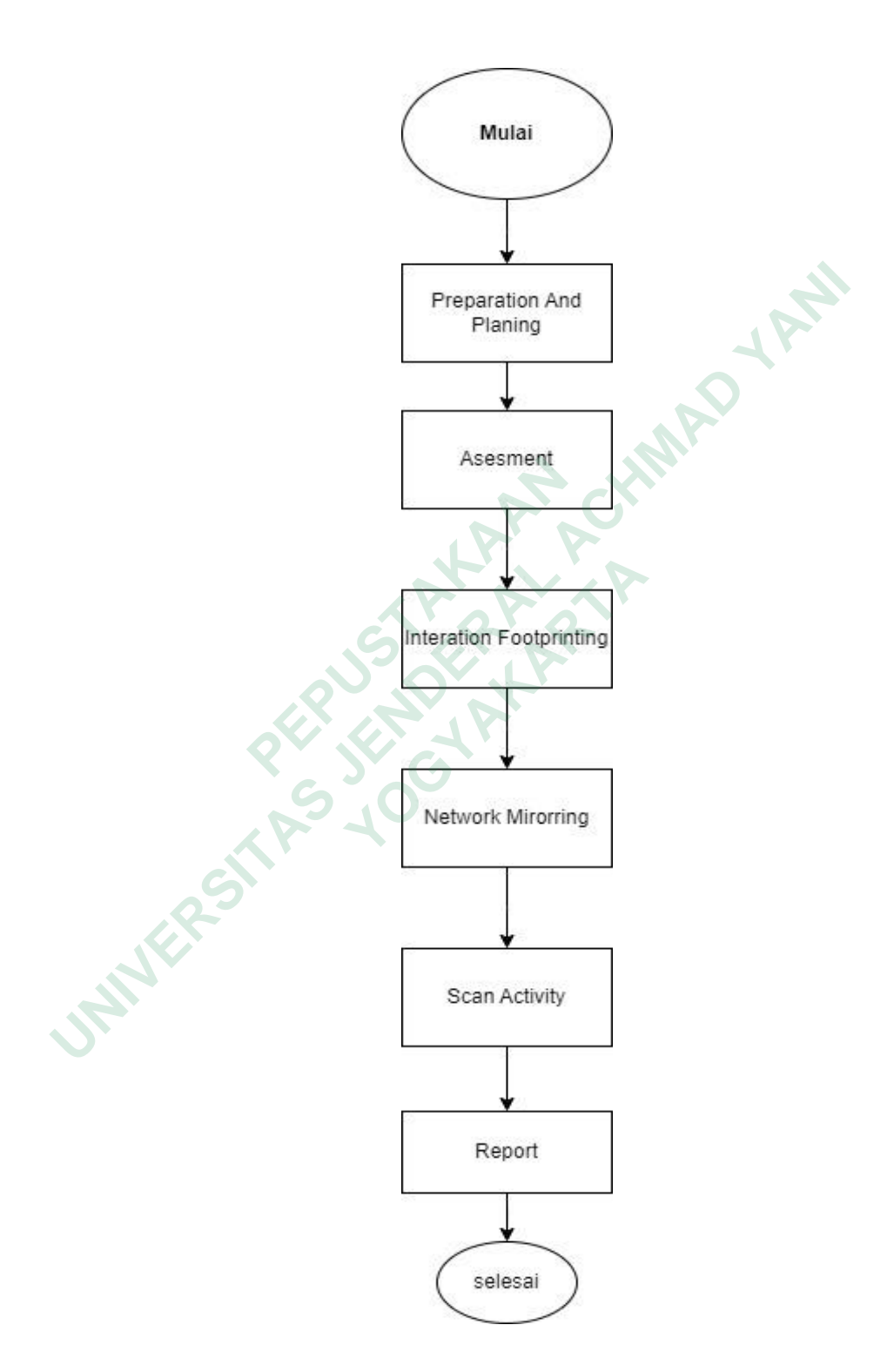

Gambar 3. 3 Alur Proses Metode penelitian.